## **Foreman - Feature #29182**

## **Extend use of image families filter without overriding the method from any plugin**

02/26/2020 12:18 PM - Kavita Gaikwad

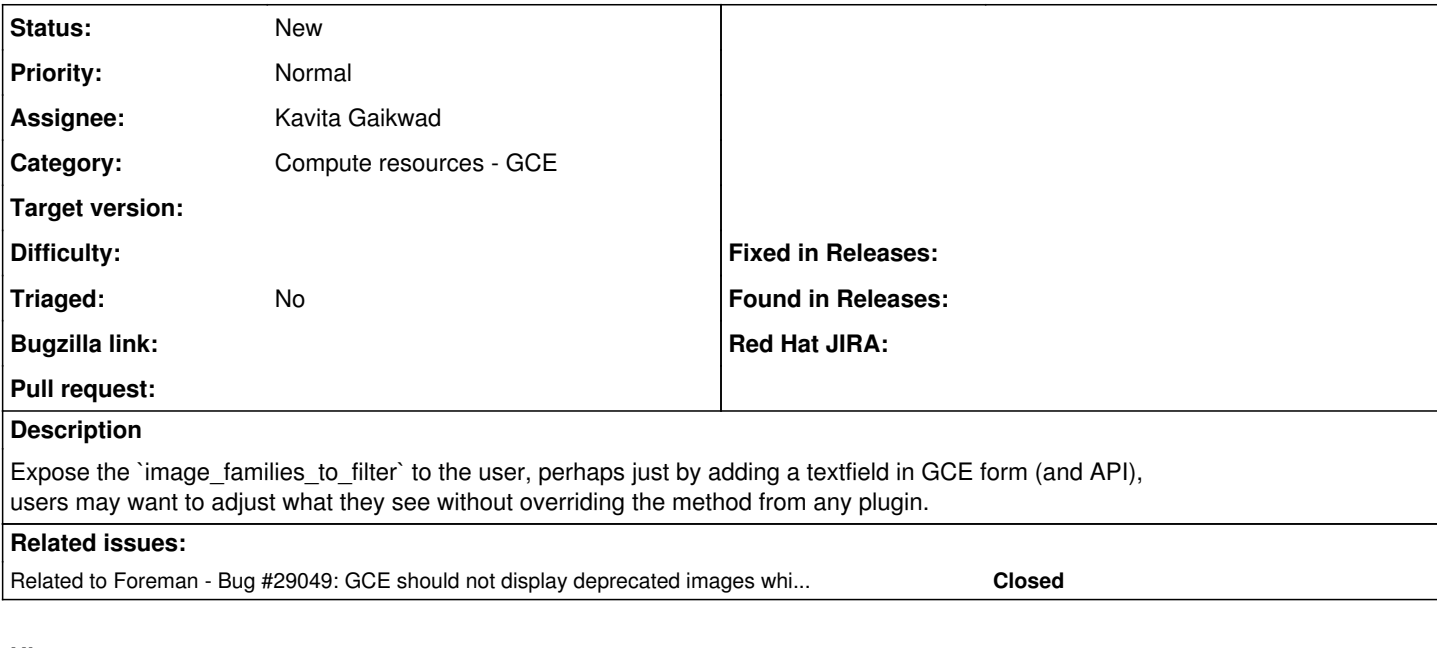

## **History**

**#1 - 02/26/2020 12:26 PM - Kavita Gaikwad**

*- Related to Bug #29049: GCE should not display deprecated images while creating image added*